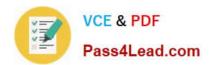

# C2090-423<sup>Q&As</sup>

Information Analyzer v8.5

# Pass IBM C2090-423 Exam with 100% Guarantee

Free Download Real Questions & Answers PDF and VCE file from:

https://www.pass4lead.com/C2090-423.html

100% Passing Guarantee 100% Money Back Assurance

Following Questions and Answers are all new published by IBM Official Exam Center

- Instant Download After Purchase
- 100% Money Back Guarantee
- 365 Days Free Update
- 800,000+ Satisfied Customers

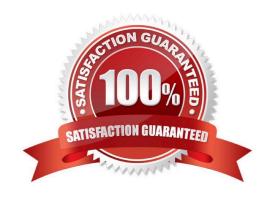

# https://www.pass4lead.com/C2090-423.html

### **QUESTION 1**

In which two of the following screens can you see the output results of the data quality rules? (Choose two.)

- A. Project Dashboard
- B. DataStage Director
- C. Analysis workspace
- D. Information Services Director
- E. Information Analyzer My Home workspace

Correct Answer: AE

### **QUESTION 2**

Which of the following is true about ODBC DSN\\'s (data source names)?

- A. No ODBC DSN\\'s are required.
- B. You must manually create the Information Analyzer database DSN.
- C. You must create a DSN for the data sources on both the client and server.
- D. The Information Analyzer database DSN is automatically created at installation time.

Correct Answer: B

### **QUESTION 3**

Which of the following describes column properties analysis?

- A. Allows you to assess the frequency distribution of data properties.
- B. Allows you to assess the data contents against the defined metadata.
- C. Allows you to assess the variance between the current and prior value.
- D. Allows you to assess the referential constraints of the data against the defined metadata.

Correct Answer: B

#### **QUESTION 4**

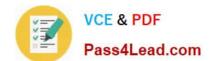

## https://www.pass4lead.com/C2090-423.html

2022 Latest pass4lead C2090-423 PDF and VCE dumps Download

You are setting up an automated process to run a set of data rules on a weekly basis. You want to evaluate the execution status via the Information Analyzer command line interface (CLI) before running subsequent reports. Which of the following do you need to evaluate?

- A. Select the -runTasks option specifying the -getExecutionStatus parameter and evaluate the status attribute of the element.
- B. Select the -getExecutionHistory option specifying the -ruleName parameter and evaluate the status attribute of the element.
- C. Select the -getExecutableRule option specifying the -getExecutionHistory and -ruleName parameters and evaluate the status attribute of the element.
- D. Select the -getExecutableRule/ExecutionHistory option specifying the -ruleName parameter and evaluate the status attribute of the element.

Correct Answer: B

#### **QUESTION 5**

You wish to have selected members of your team assign Terms to columns during analysis review. What steps must you take to ensure they can add Term information?

- A. In the Project Properties workspace, select Users tab; check the Information Analyzer Data Steward role.
- B. In the Project Properties workspace, select Analysis Settings tab; select the Project View; check the Enable Glossary Updates box.
- C. In the Administration web console tab, select Users and Groups, check specific users and select Add Roles to Multiple Users; check Business Glossary Author.
- D. In the Administration web console tab, select Users and Groups, check specific users and select Add Roles to Multiple Users; check Information Analyzer Project Administrator.

Correct Answer: C

C2090-423 PDF Dumps

C2090-423 Exam Questions

C2090-423 Braindumps

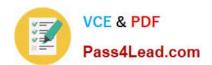

To Read the Whole Q&As, please purchase the Complete Version from Our website.

# Try our product!

100% Guaranteed Success

100% Money Back Guarantee

365 Days Free Update

**Instant Download After Purchase** 

24x7 Customer Support

Average 99.9% Success Rate

More than 800,000 Satisfied Customers Worldwide

Multi-Platform capabilities - Windows, Mac, Android, iPhone, iPod, iPad, Kindle

We provide exam PDF and VCE of Cisco, Microsoft, IBM, CompTIA, Oracle and other IT Certifications. You can view Vendor list of All Certification Exams offered:

https://www.pass4lead.com/allproducts

# **Need Help**

Please provide as much detail as possible so we can best assist you. To update a previously submitted ticket:

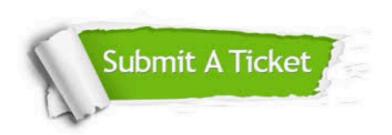

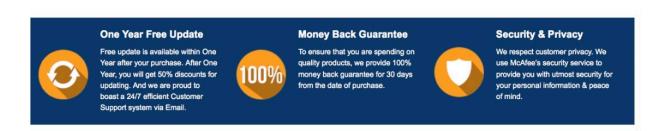

Any charges made through this site will appear as Global Simulators Limited.

All trademarks are the property of their respective owners.

Copyright © pass4lead, All Rights Reserved.